## **SCHEMA DE LA PROCEDURE D'INSCRIPTION POUR DOCTORANT 2 EME OU 3EME ANNEE VIA ADUM (https://www.adum.fr) - version 2021/07/13**

Organise le CSID1. Récupère le PV du CSI pour inscription en 2eme année. Scanne le PV du CSI dans un seul fichier PDF. Dépose le fichier PDF sur ADUM.

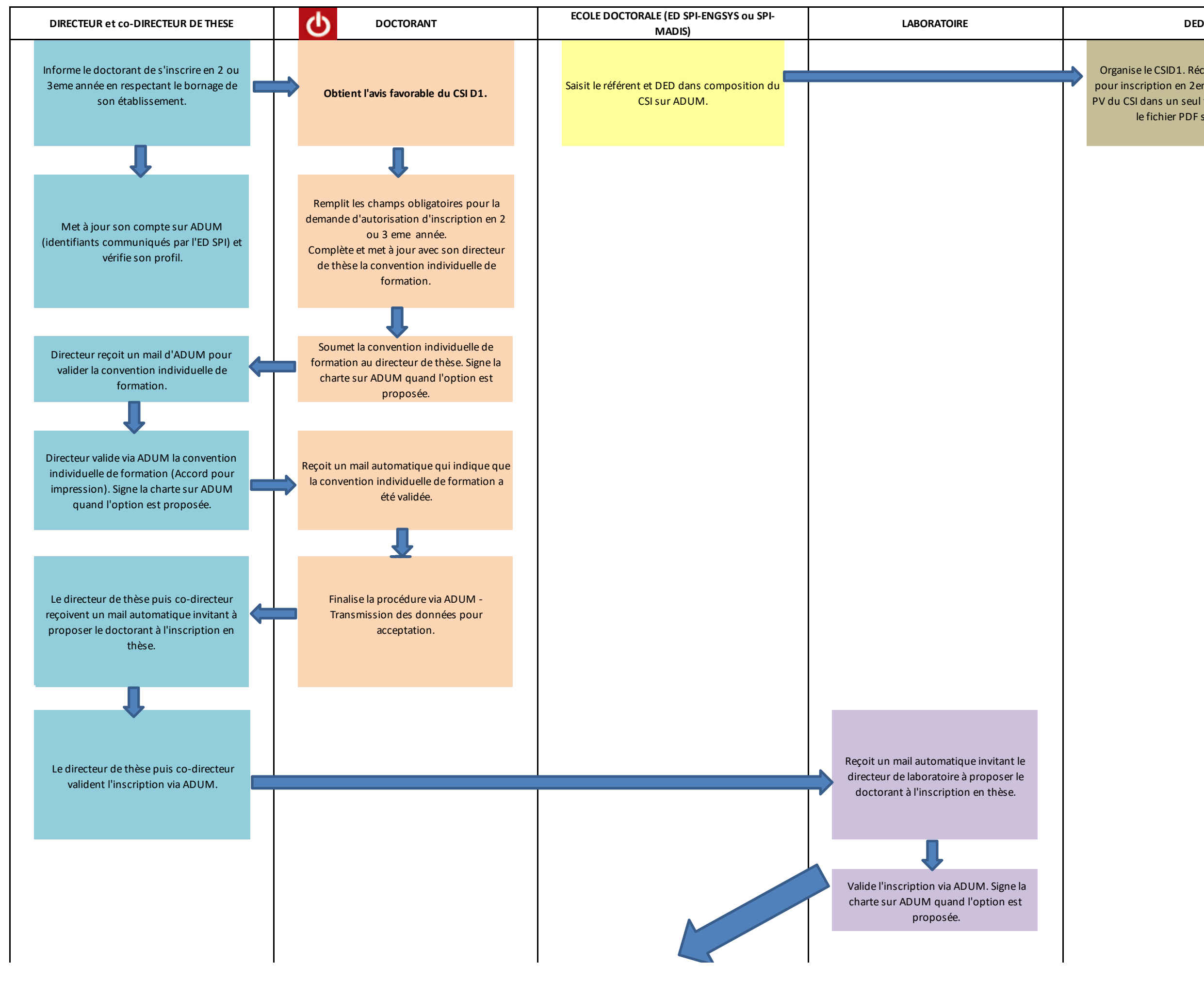

## **SCHEMA DE LA PROCEDURE D'INSCRIPTION POUR DOCTORANT 2 EME OU 3EME ANNEE VIA ADUM (https://www.adum.fr) - version 2021/07/13**

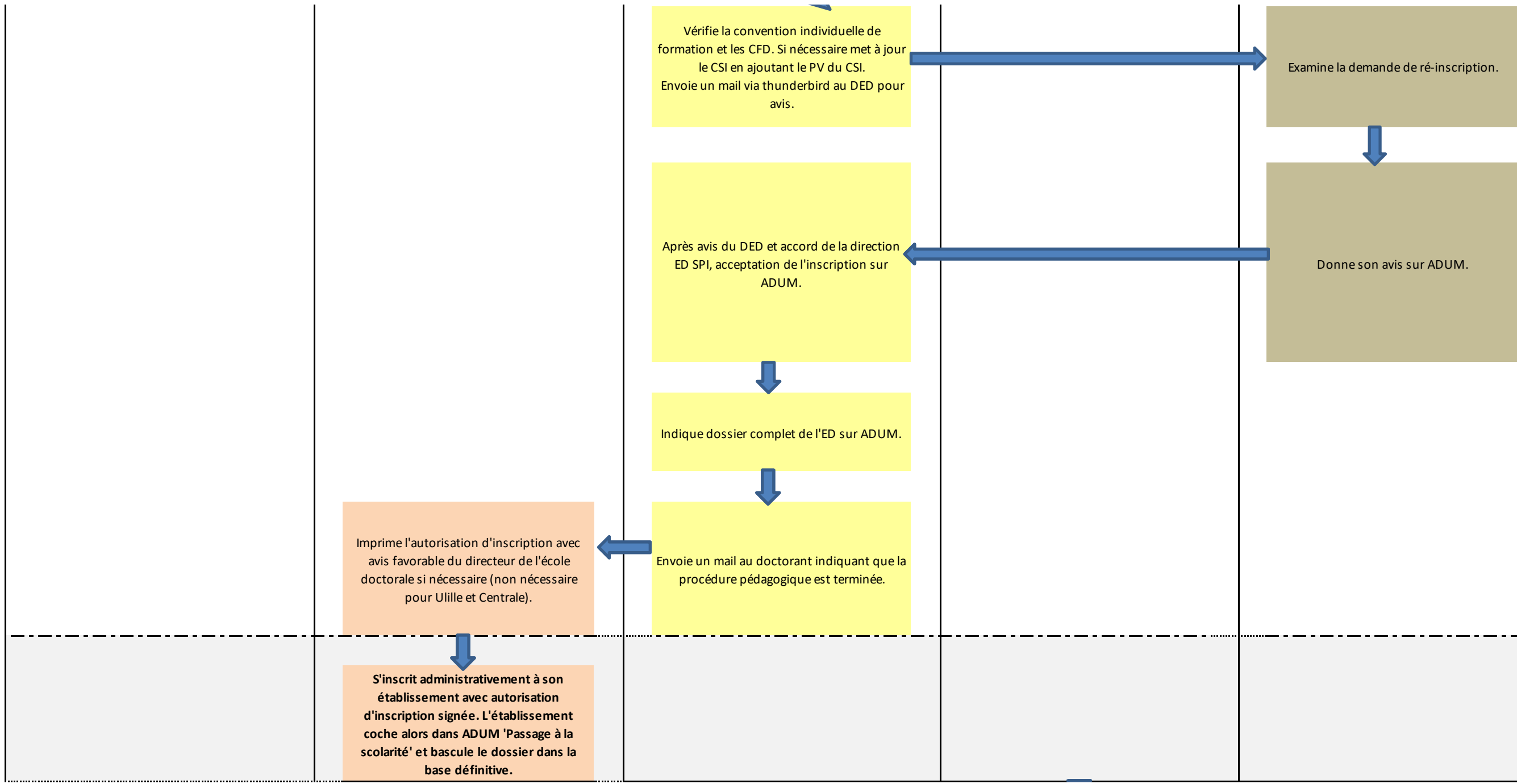